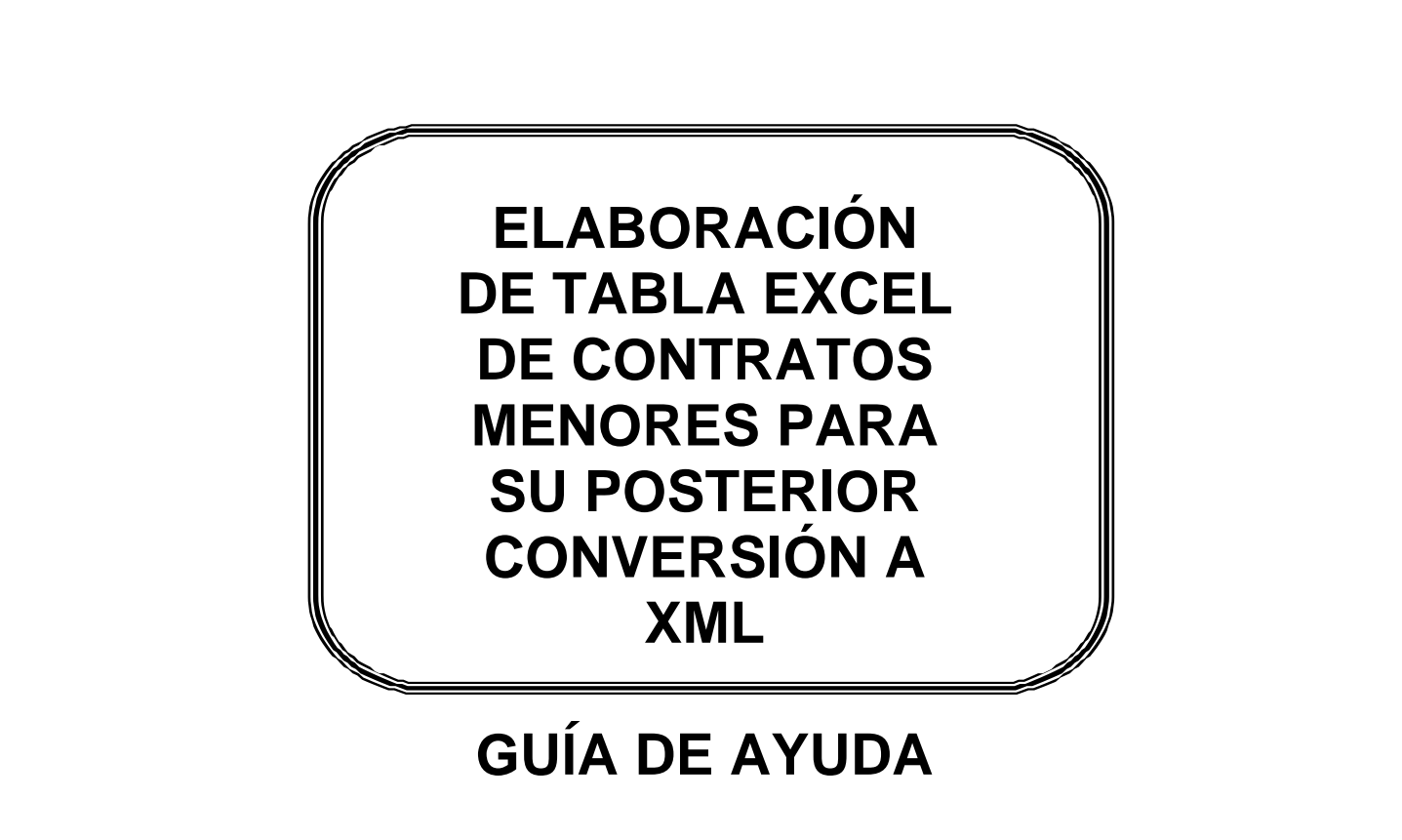

**VERSIÓN 3.1**

## **1. Introducción**

 $\blacktriangleright$ 

La **Ley 9/2017, de 8 de noviembre, de Contratos del Sector Público (LCSP)**, en su artículo 335, recoge las obligaciones de remisión de la información contractual al Tribunal de Cuentas u Órgano externo de fiscalización correspondiente de la comunidad autónoma (OCEx), por las entidades pertenecientes al sector público, introduciendo algunos cambios respecto de la legislación anterior. Así, el citado artículo regula la obligación de remisión de una relación anual con la información sobre todos los contratos celebrados, **incluyendo los contratos menores**, excepto aquellos que, siendo su importe inferior a cinco mil euros, se satisfagan a través del sistema de anticipo de caja fija u otro sistema similar para realizar pagos menores. En la relación se consignará la identidad del adjudicatario, el objeto del contrato y su cuantía.

De acuerdo con las correspondientes Instrucciones relativas a la remisión telemática de información contractual por las entidades del Sector Público Local, aprobadas por el Pleno del Tribunal de Cuentas (B.O.E. de 12 de mayo de 2012, de 30 de diciembre de 2015 y de 10 de julio de 2018), así como por varios de los OCEx, la remisión de las relaciones anuales de contratos celebrados por las entidades locales se ha de realizar a través de la Plataforma de Rendición de Cuentas de las Entidades Locales (en adelante, la Plataforma): [www.rendiciondecuentas.es.](http://www.rendiciondecuentas.es/)

Esta guía de ayuda está dirigida **exclusivamente** a facilitar la transformación de una tabla obtenida a partir de una plantilla Excel, que contenga toda la información de los **contratos menores**, a un archivo XML –conforme al esquema XSD exigido por la Plataforma- que permita su importación directa.

Este documento y la plantilla Excel son instrumentos no oficiales que se ponen a disposición de las entidades locales para facilitar la remisión de la información sobre los contratos menores, en la correspondiente relación anual, que les exige la ley.

 $\blacktriangleright$ 

## **2. Creación de la tabla Excel de contratos menores para su conversión a XML**

A partir de la plantilla, habrá que elaborar una tabla Excel para la entidad principal y, si existieran, otra tabla Excel por cada una de las entidades dependientes de la principal. En cuanto a los campos a rellenar, se deberán seguir las siguientes reglas:

**NIF:** Debe ser el NIF de la entidad a la que corresponde la celebración de los contratos menores. De lo contrario, el archivo XML que se genere dará un error al importarlo.

**Nombre entidad:** Debe figurar el mismo que aparece en el censo de la Plataforma, es decir, el nombre de la entidad respecto de la que se importan los contratos menores.

**Tipos de entidad:** Desplegable en el que habrá de seleccionarse la letra que corresponda al tipo de entidad respecto de la que se hace la importación de contratos menores.

A – Ayuntamiento, B – Cabildo, C – Consorcio, D - Diputación Provincial, E - Entidad Local Menor, G - Agrupación de Municipios, H – Fundación, I – Entidad Pública Empresarial, J - Consejo Insular, M – Mancomunidad, N - Otras Sin Ánimo de Lucro, O - Organismo Autónomo, P - Sociedad Mercantil, R – Comarca, T - Área Metropolitana.

**Ejercicio:** 2018 o siguientes, puesto que la información de contratos menores se exige para aquellos que se encuentran sujetos a la nueva Ley 9/2017, de 8 de noviembre, de Contratos del Sector Público.

**Referencia:** Se completará con la referencia de cada contrato, teniendo en cuenta que nunca se puede repetir la misma referencia.

**Tipos de Contrato:** Se rellenará con una letra A=Obras, E=Servicios, C=Suministros, Z=Otros.

**Objeto:** Se rellenará con el objeto del contrato menor.

**Duración:** La duración se indica en meses, debiendo completarse con decimales separados por una coma.

Ejemplo: un mes =  $1,00$ ; 45 días =  $1,50$ . La tabla Excel no admite la duración 0,00, por lo que si el contrato fuera de ejecución inmediata se completará este campo con valor 0,01.

**Precio de licitación (sin IVA):** Importe del gasto aprobado (sin IVA y otros impuestos indirectos). Cifra entera sin separador de miles y, si existieran decimales, estos deberán estar separados por una coma. (Máximo: dos decimales)

**IVA de licitación:** IVA y otros impuestos indirectos del precio de licitación. Cifra entera sin separador de miles y, si existieran decimales, estos deberán estar separados por una coma. (Máximo: dos decimales)

**Precio de adjudicación:** Precio de adjudicación (sin IVA y otros impuestos indirectos). Cifra entera sin separador de miles y, si existieran decimales, estos deberán estar separados por una coma. (Máximo: dos decimales)

**IVA de adjudicación:** IVA y otros impuestos indirectos del precio de adjudicación. Cifra entera sin separador de miles y, si existieran decimales, estos deberán estar separados por una coma. (Máximo: dos decimales)

**Fecha de adjudicación:** Con el formato dd/mm/aaaa.

 $\blacktriangleright$ 

**Petición de Ofertas:** Debe indicarse si se pidieron ofertas antes de su adjudicación/celebración.  $(Si = 1, No = 2)$ 

**Publicidad:** Si el contrato menor fue objeto de publicidad. (Sí = 1, No = 2)

Si se contesta 1 (= Sí), será necesario rellenar, al menos, una de las siguientes columnas (de lo contrario, al generar el archivo XML, indicará que está incompleto):

**Fecha publicidad en perfil contratante**: Con el formato dd/mm/aaaa.

**Fecha publicidad en Plataforma de Contratación**: Información de la fecha de publicación en la Plataforma de Contratación del Sector Público o bien en la de la comunidad autónoma respectiva. Con el formato dd/mm/aaaa.

**Fecha otros**: Publicación a través de otros medios. Con el formato dd/mm/aaaa.

Si, por el contrario, la respuesta fuera 2 (= No), no se pueden rellenar las columnas. Si se rellenasen, mostraría error de validación.

**NIF:** NIF del adjudicatario. Formato: A12345678.

**Nombre del adjudicatario:** Razón social del adjudicatario.

**Nacionalidad:** Código del país, según tabla ISO 3166, de dos dígitos. (Ejemplo: España = ES)

**Observaciones:** Texto libre.